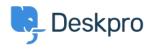

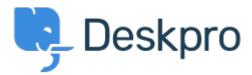

 $\underline{\land \nu \mathcal{T} t \mathcal{Y} \mathcal{P}} > \underline{\exists \exists \exists \exists \vec{\tau} \mathcal{T}} > \underline{\text{Feature Request}} > \underline{\text{Define default status for publish}}$ 

## Define default status for publish Collecting Feedback

• K Kevin

• フォーラム名: #Feature Request

When creating a new article in publish the default status is always published.

This means it's easy to accidentally publish content if you are intermittently saving.

It would be helpful if there was a setting where you could define the default status for the system.